## Microsoft NLB Cluster Report

webcluster.demonstration.int

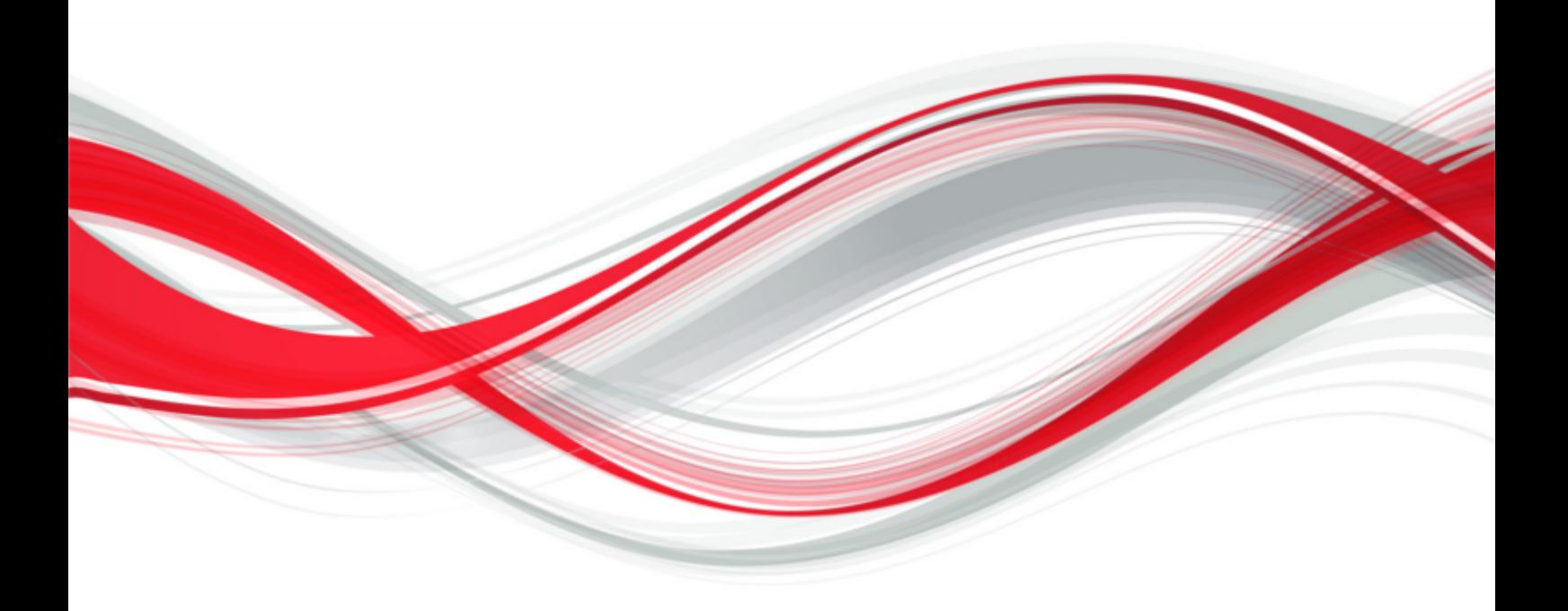

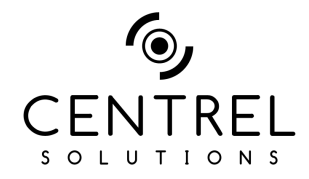

**Date** 26/02/2015 16:07:55 **Author** CENTREL Solutions **Version** 1.03 **Product** XIA Configuration Server [7.0.3.19219]

### Table of Contents

#### [Disclaimer](#page-2-0)

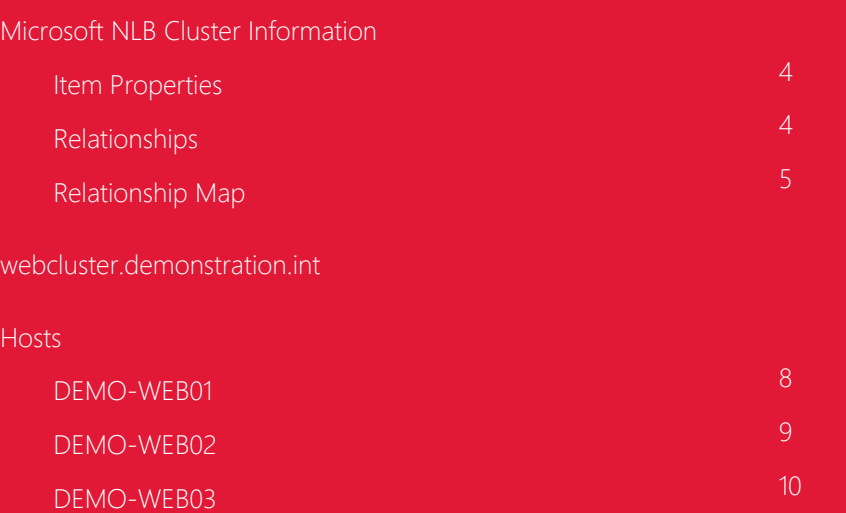

[Version History](#page-10-0)

# <span id="page-2-0"></span>Disclaimer

This document is for authorised use by the intended recipient(s) only. It may contain proprietary material, confidential information and, or be subject to legal privilege. It should not be copied, disclosed to, retained or used by, any other party.

### <span id="page-3-0"></span>Microsoft NLB Cluster Information

<span id="page-3-1"></span>This is a sample Microsoft NLB cluster used to load balance IIS web servers.

#### Item Properties

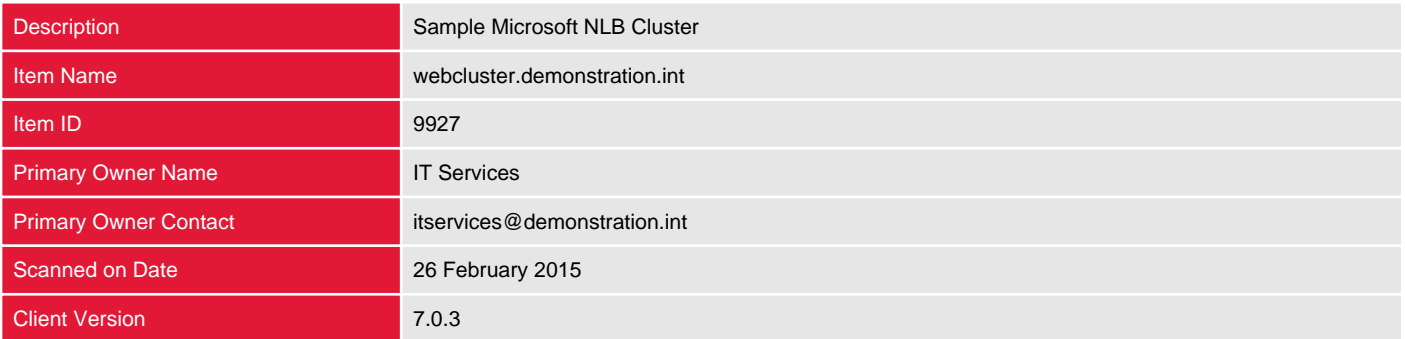

#### <span id="page-3-2"></span>Relationships

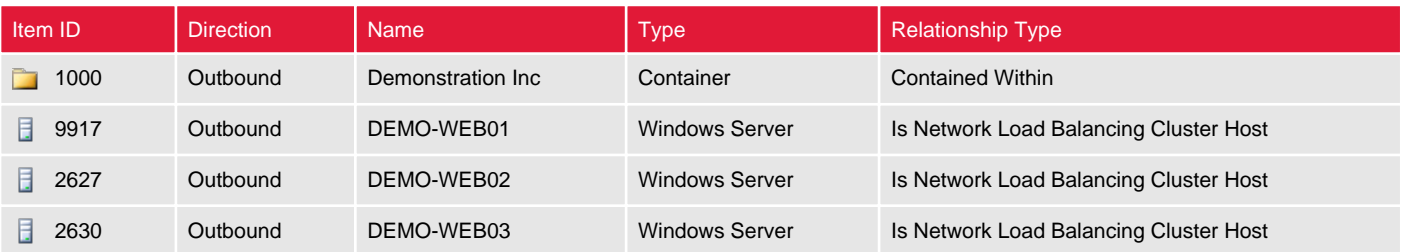

### <span id="page-4-0"></span>Relationship Map

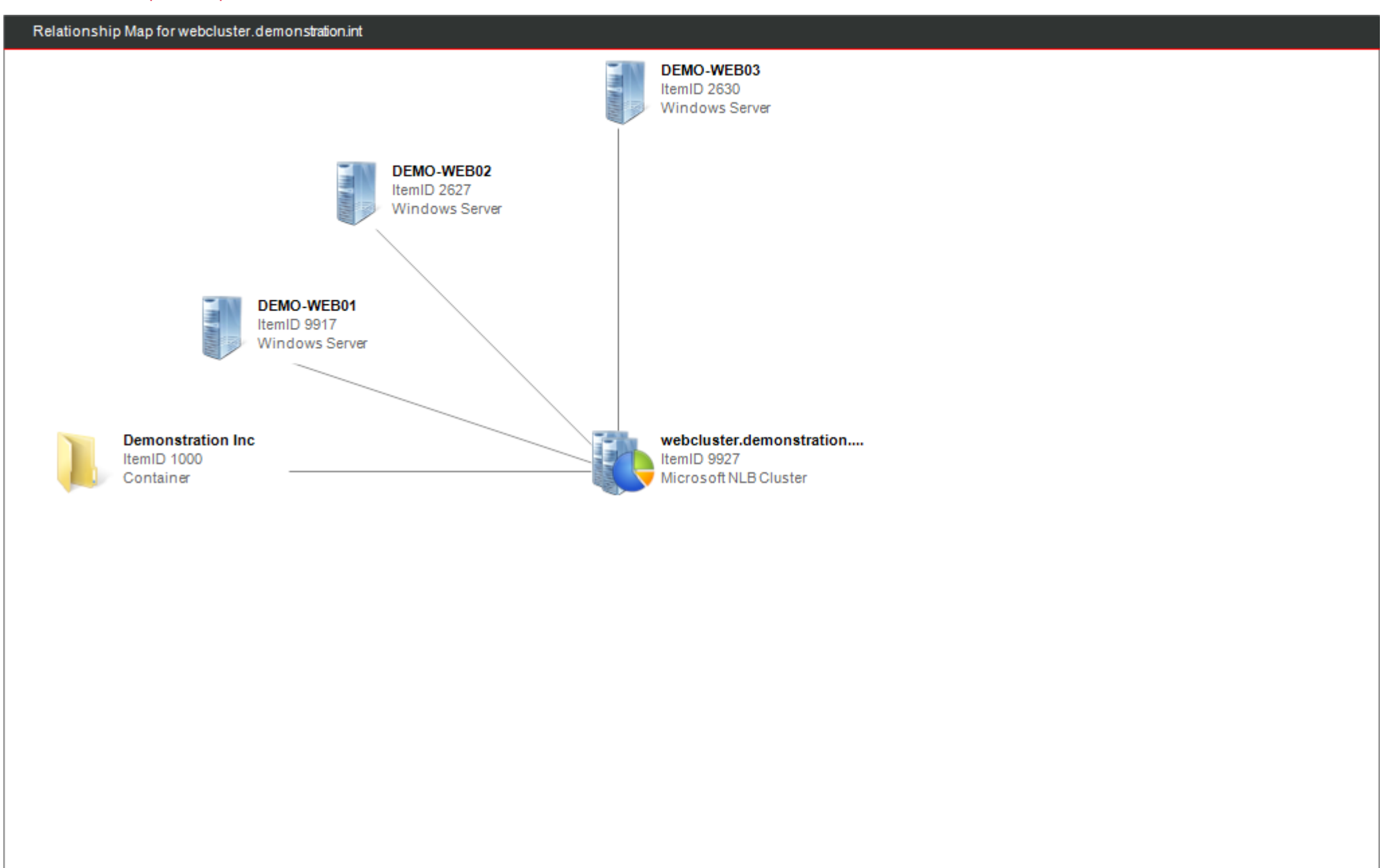

### <span id="page-5-0"></span>webcluster.demonstration.int

Microsoft network load balancing (NLB) increases the availability and scalability of Internet server applications such as web, FTP, firewall and proxy.

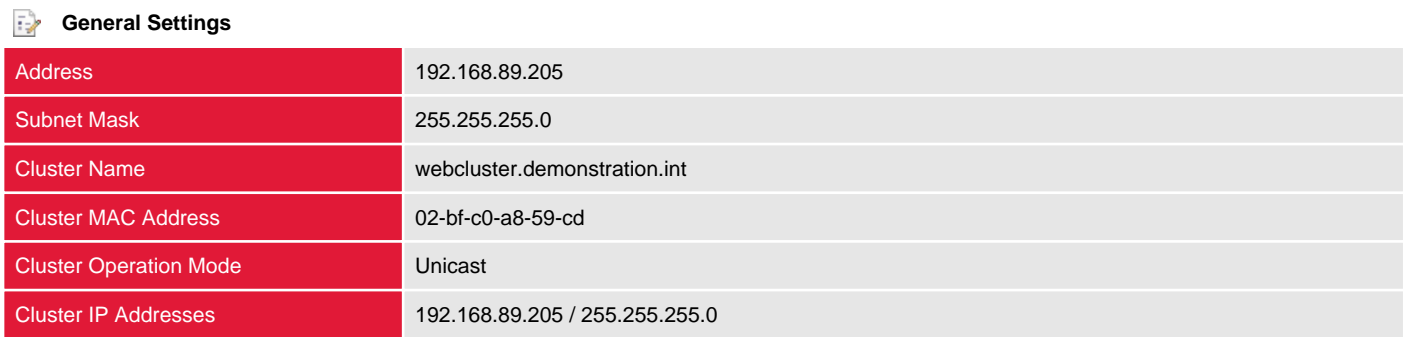

### <span id="page-6-0"></span>Hosts

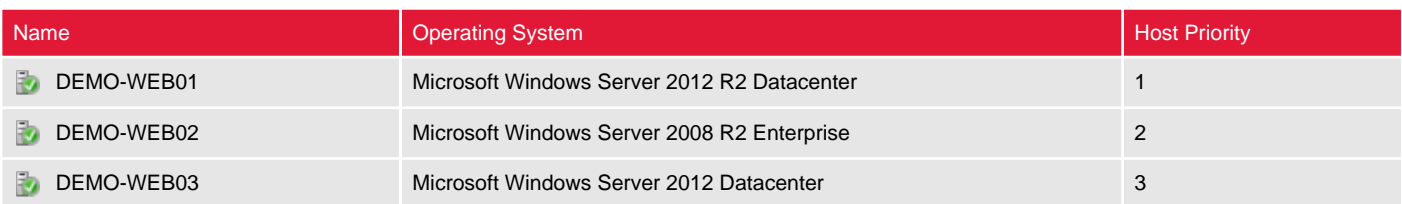

#### <span id="page-7-0"></span>DEMO-WEB01

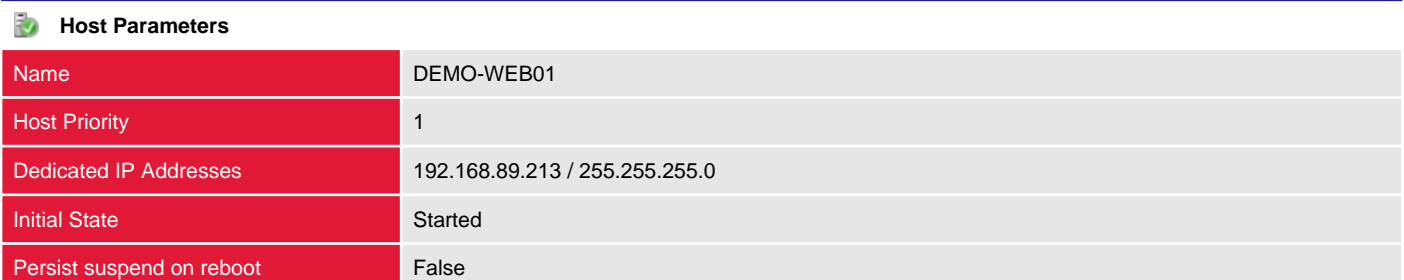

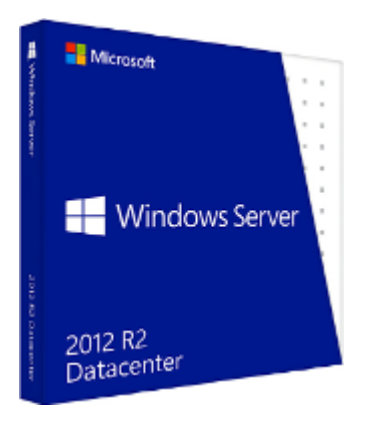

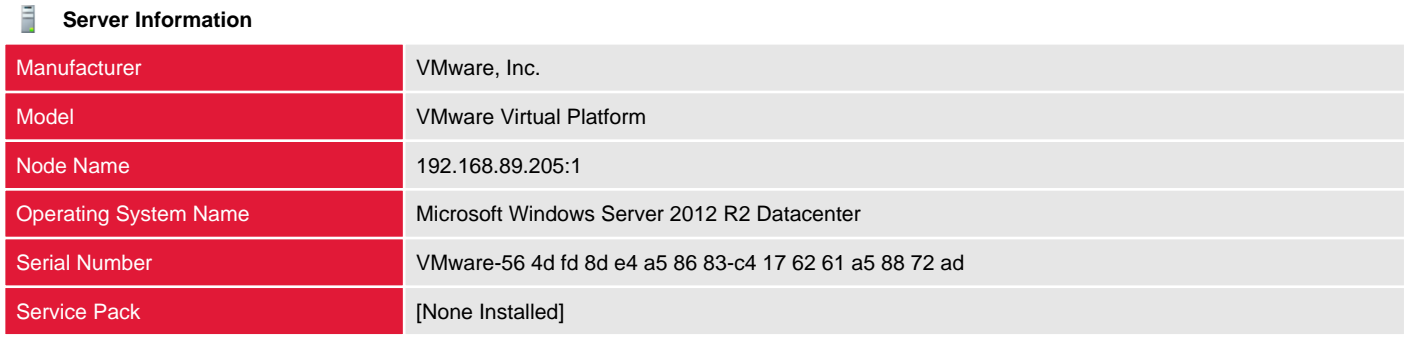

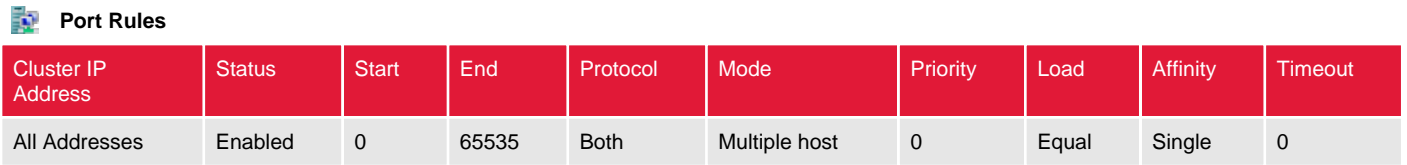

#### <span id="page-8-0"></span>DEMO-WEB02

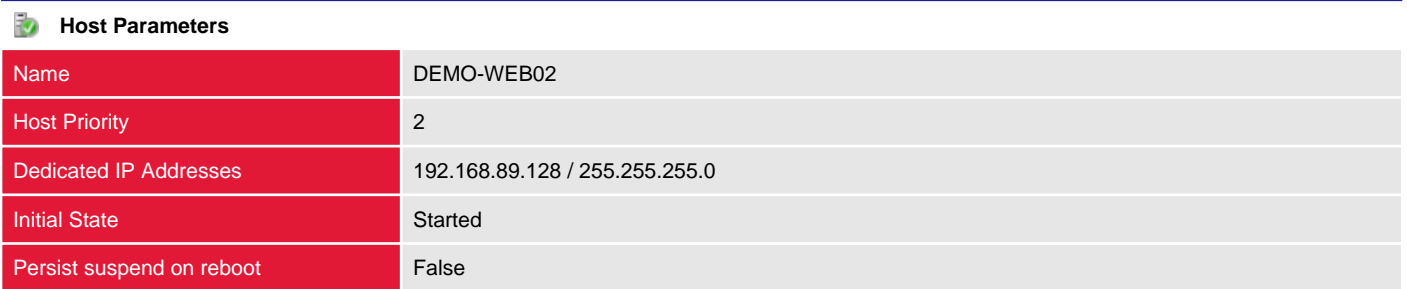

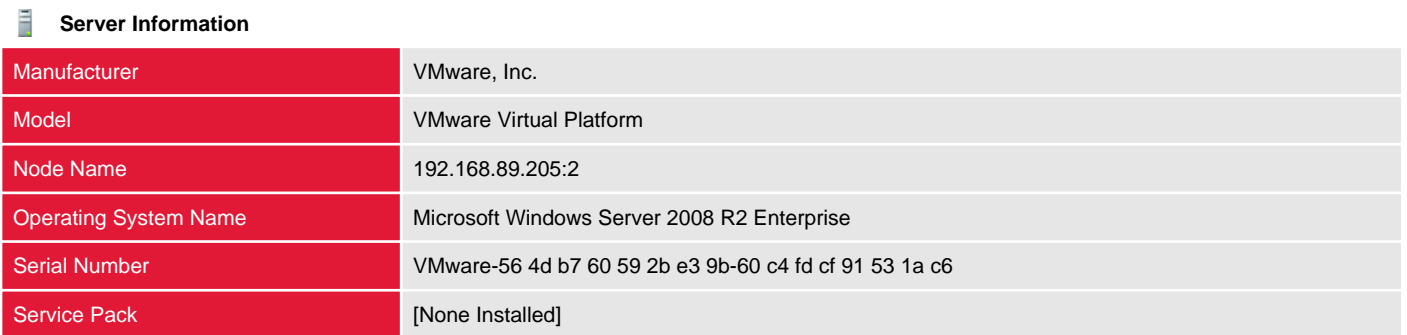

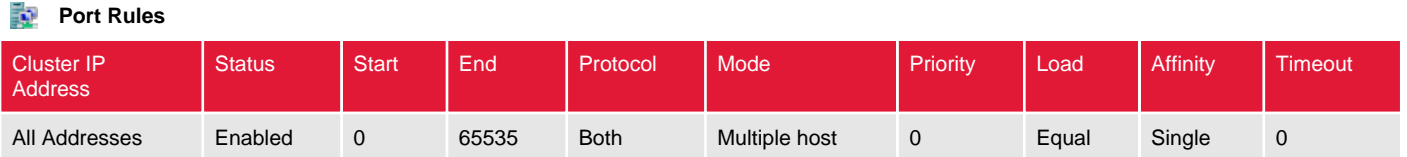

#### <span id="page-9-0"></span>DEMO-WEB03

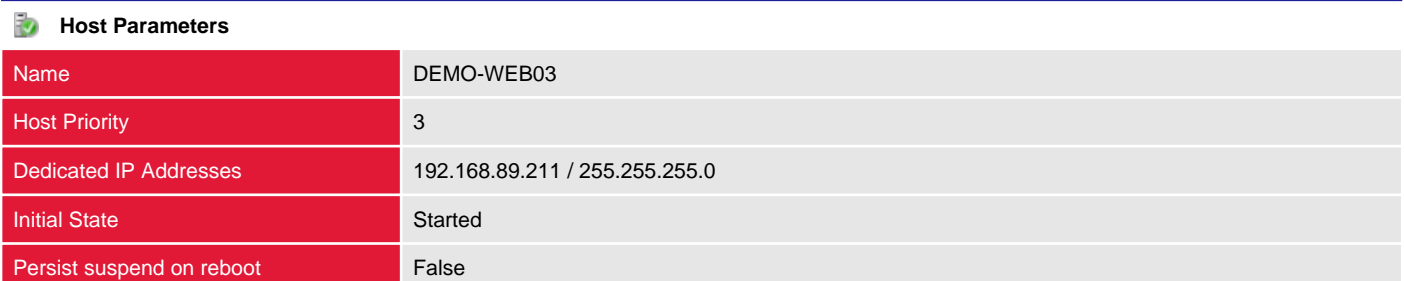

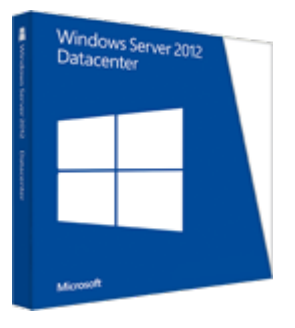

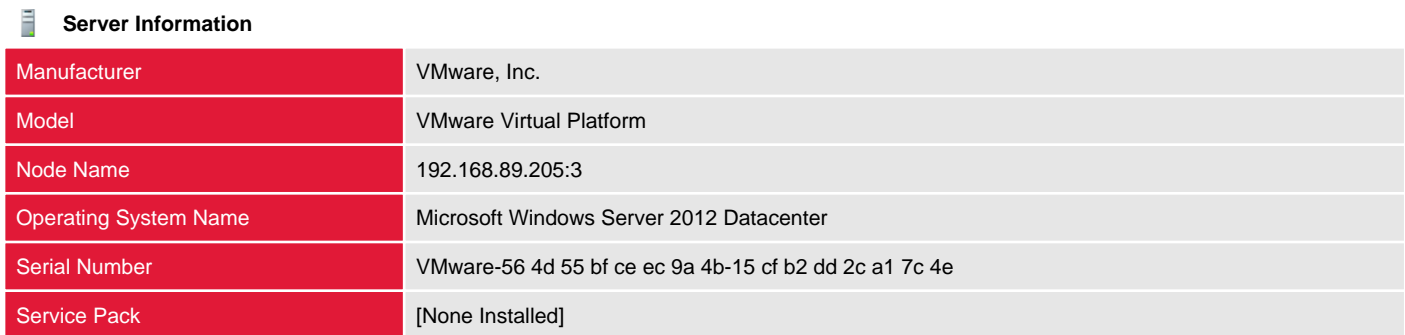

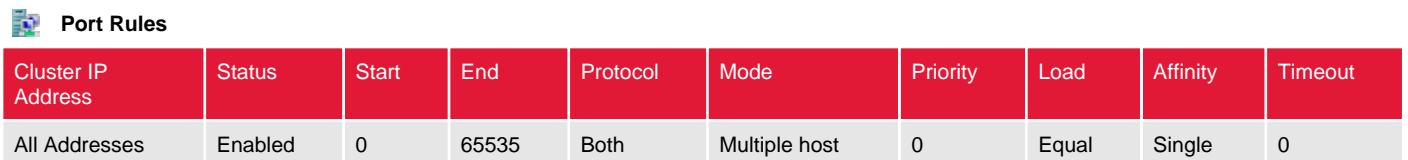

# <span id="page-10-0"></span>Version History

The version history displays the changes that have been made to the documentation of this item over time - either automatically when a change has been detected, or manually by users of the system.

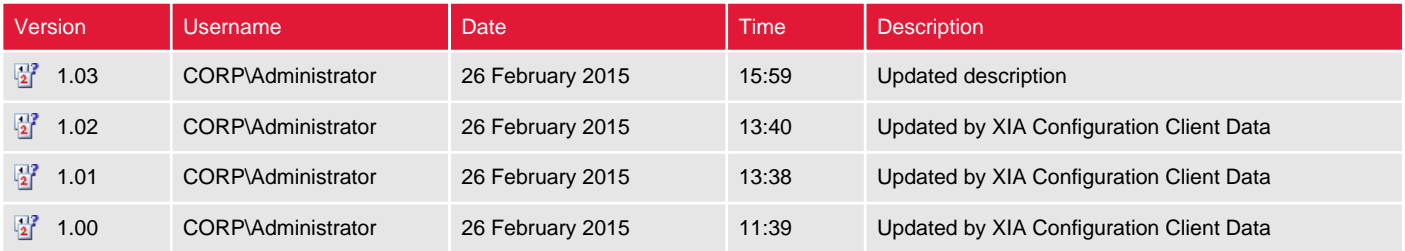